## **Bradford Protein Assay (Bio-Rad)**

*Adapted from existing protocols by Vinh Pham Last modified: June 22, 2003.*

## MATERIALS

## **Spectrophotometer Immunoglobulin G, 1mg/ml** Resuspend lyophilized gamma globulin in  $dH_2O$ , store at  $-20^{\circ}C$ **Disposable 1cm lightpath cuvettes** Polystyrene (340nm-750nm) Methacrylate (275nm-750nm) **13 x 100 mm disposable borosilicate test tubes Bio-Rad Protein Assay Dye (Bradford) Reagent Concentrate (5X)**

## PROCEDURE

1. Add the following volumes of the IgG protein standard to separate test tubes:

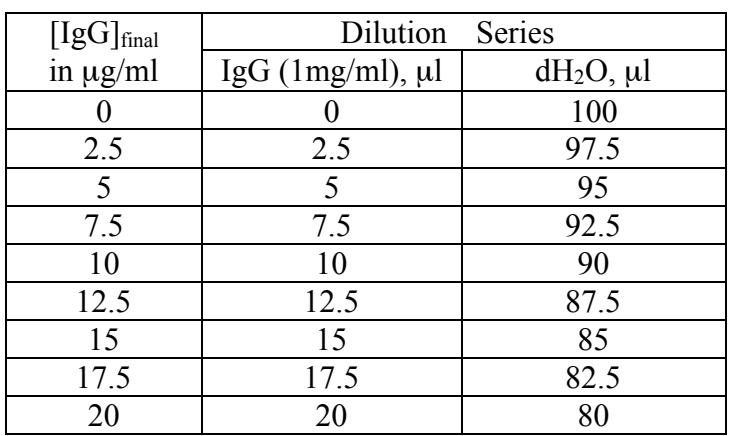

*Note: The linear range of the assay for IgG is 1.2 to 25 µg/ml.* 

2. Prepare working solution of Bradford reagent. For each sample (including the IgG standards), prepare 0.9ml of working solution. The working solution is a mixture of Bradford reagent concentrate and water in a 2:7 ratio (e.g., 200µl Bradford reagent concentrate to 700 $\mu$ l water).

*Note: Always prepare about twice as much working solution as is needed for each experimental sample in order to dilute samples with OD595 readings outside the range of the IgG standard curve.*

3. Prepare the experimental samples. Samples can be used as is, or they can be diluted in  $dH_2O$ . The final volume should be 100 $\mu$ l.

*Note: Duplicate or triplicate samples should be prepared for more accurate [protein] measurements.*

- 4. Transfer samples to separate test tubes.
- 5. Add 900µl Bradford reagent (working concentration) to each standard and experimental sample.

*Note: The Coomassie Brilliant Blue G-250 dye shifts from 465nm to 595nm when binding to basic and aromatic amino acid residues, especially arginine (source: Bio-Rad Protein Assay manual).*

- 6. Incubate at RT for at least 5 minutes.
- 7. Measure  $OD_{595}$  absorption. If necessary, add excess Bradford reagent (plus 100 $\mu$ l dH<sub>2</sub>O to make it a 1X working solution) prepared in step 2 to dilute samples to standard range.
- 8. Plot standard curve in a graphing utility (e.g., Microsoft Excel).
- 9. Plot a trendline (in Excel, go to Chart>Add Trendline…; click Options tab, check box for Display equation on chart). If not using a graphing utility, use  $y=m(x-a)+b$  to calculate the equation for the trendline.
- 10. For each sample, the [protein] equals  $(OD_{595}-b)(1/m)$ (dilution factor). The dilution factor is the final volume divided by the volume of protein sample  $(100\mu I)$ or less).

*Note: Adjust accordingly if excess working solution was added to dilute the sample. For example, if 5*m*l of protein sample was diluted with working solution to a final volume of 2ml (=2000<sub>m</sub>), then the dilution factor is 2000/5, or 400.*